## **Marraskuu 2023**

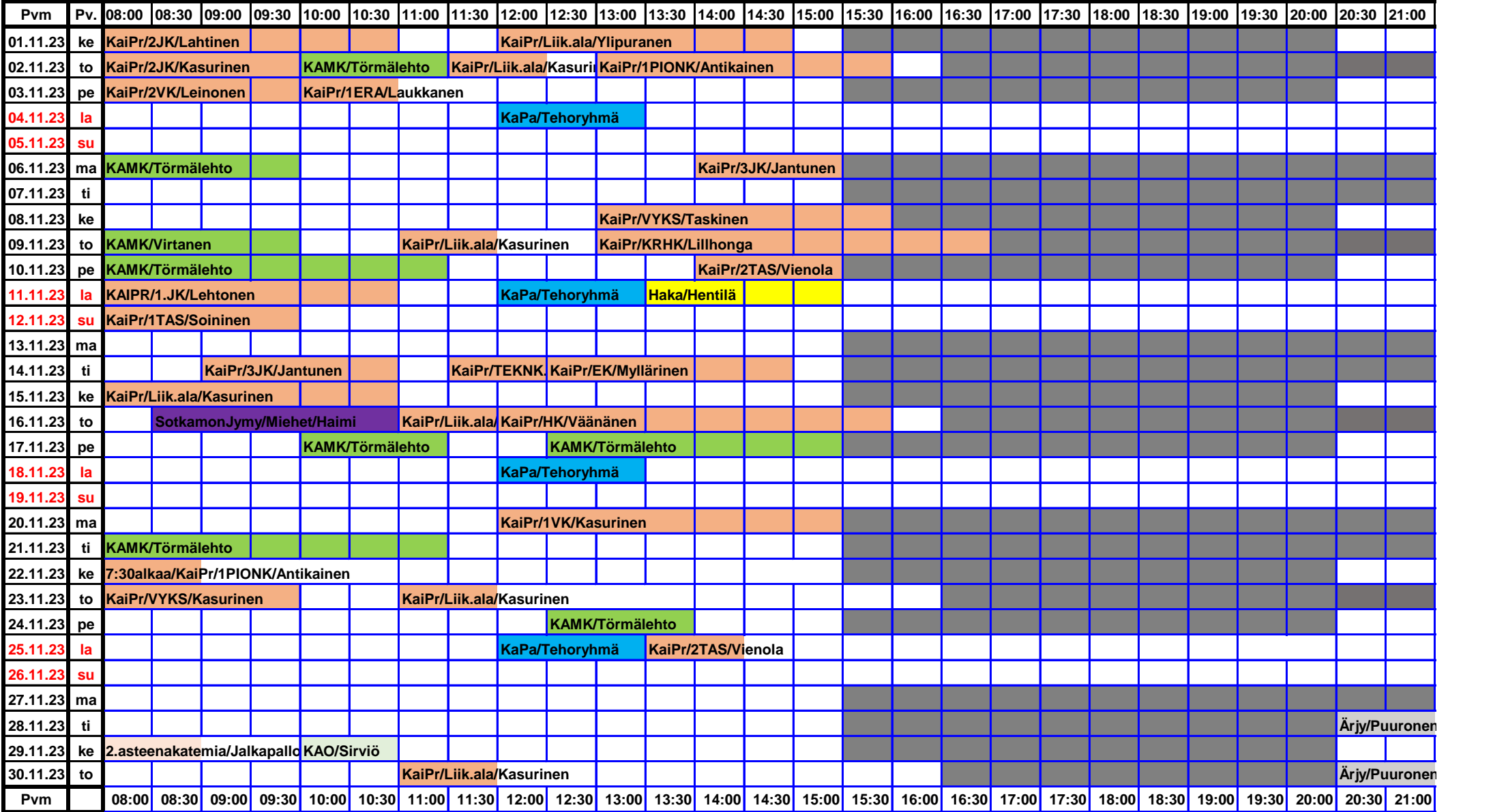

Mahdolliset varausten perumiset on tehtävä viikkoa ennen varattua vuoroa. Puolen kentän varauksia ei huomioida muuhun, kuin vakiovuoroihin.

Vuoroja voi varata hallipäälliköltä p. 045 1098362

Tai sähköpostilla saku.nikkanen @ elisa.fi

For Internal Use Only

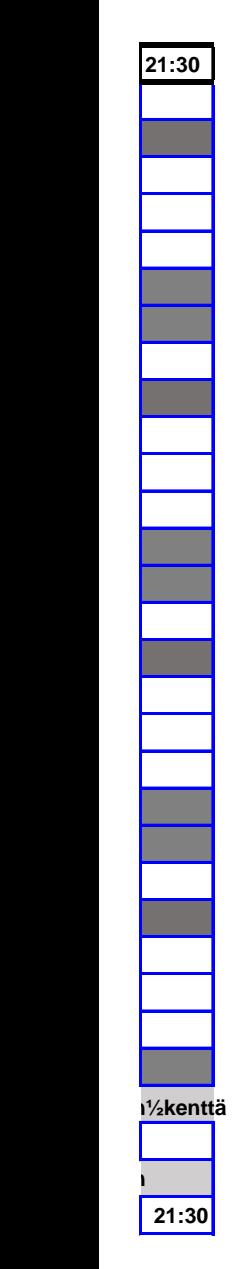

For Internal Use Only